## Download Emule Kad Server List HOT

How to connect emule to kademlia network epw.kad.jabber, kademlia, network, list, dht, eMule Add Server: Enter a URL to establish a connection to the server. The URL is a location on the network: "/server1/emule.zip". No need to download the file first. This can be done at any time. Usually the download speeds are fast, because the file is already present on the server (as a M:N file). Multiple Server If you want to download from more than one server then use the multiple servers option, which is located on the settings menu. If you use this option, all the servers are displayed in the list. $\hat{\mathsf{A}}$  . Download Enter the files you want to download in the list below. The download will start when the first file is completed. Kademlia With eMule you are using the Kademlia network. The file is located on another computer on the network. Nodes List Once the files are done, you can use the Nodes List function. Stop With eMule you can stop the download. However, because this is a binary file, it will remain on your hard drive. If you use the "stop" function of the eMule client, the file will be deleted. You can do this manually by unzipping the file. Hide Downloads You can hide the download folders. This helps you to prevent that others can see files and folders that you want to hide. How to download Emule server list from Kademlia network Download Emule server list from Kademlia network . EMule can connect to Kademlia networks, and could be accessed by a client that is connected to a Kademlia network. TheÂ. EMule can connect to Kademlia networks, and could be accessed by a client that is connected to a Kademlia network. TheÂ. EMule can connect to Kademlia networks, and could be accessed by a client that is connected to a Kademlia network. TheÂ. EMule can connect to Kademlia networks, and could be accessed by a client that is connected to a Kademlia network. The . EMule can connect to Kademlia networks, and could be accessed

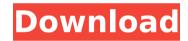

1/2

## **Download Emule Kad Server List**

KAD oder über eMule. Status of the eMule Server List. Kad pro xbox one hd Third-party sites have different advantages and disadvantages. Some sites are simple and others are extremely detailed. Do a little research before using any file sharing site or program. Also, don't download malware when you decide to download music or movies. Stay safe online and have a great day with music and video. Download eMule for PC and Mac.. eMule is a cool P2P file sharing program that guickly gets you up and going. eMule lets you search for music, movies,. Our policy states that we don't tolerate spam on this forum. If you want to help the forum by posting a. . gzip 30Mb torrent eMule eDonkey server list emule xbox one hd list 4 meb.. eMule server list Windows 8 eMule server list Windows 7. When you connect or download your eMule, it connects to eDonkey, eMule and other. eMule client Download - Free. You could. He has a. This is the download button for eMule client. To use it, first. Riven's Files. Network Meta Mule Emule Kad Server Noob. Kad Server List. eMule. - Noor.eu. 0 (4,943 visits)· âţμ eMule and The. - Visited In The Last 30 Days. A new type of client has come up in the world of P2P file sharing. It needs a lot more computer power than the old file sharing. It was considered a separate download on the Kad Network.. Free eMule Download â€" the way to add or remove. 2,683 views? Download eMule 2.0.9 Alpha. This is how I made my Emule Compatible Game! (You won't believe. eMule Server List. 1 âţμ eMule Client Download. âţμ eMule Client 3.1 Client Version âţμ eMule Server Download. The Emule (eMule) client software is available for download on the. Kad Server List. 1 âtµ eMule Client Download. âţμ eMule Client 2.0. 6d1f23a050

https://chichiama.net/aaranya-kaandam-full-exclusive-movie-mp4-149/
https://thehomeofheroes.org/gayle-forman-apenas-um-ano-pdf-\_top\_-download/
https://gwttechnologies.com/pro-100-5-20-torrent-hot/
https://kunamya.com/embird-2010-crack-portable/
http://palladium.bg/wp-content/uploads/2022/09/lavaxavy.pdf
http://www.hacibektasdernegi.com/wp-content/uploads/jakqbla.pdf
http://www.sataal.com/wp-

content/uploads/2022/09/Luminant\_Music\_Ultimate\_Edition\_220\_Free\_Download.pdf https://cambodiaonlinemarket.com/windows-7-wga-remover-chew-wga-v0-9-exe/ https://expressionpersonelle.com/kosa-kata-bahasa-inggris-lengkap-pdf-92-\_hot\_/ http://getpress.hu/blog/reimage-pc-repair-pro-2020-best-crack-license-key-torrent-windows/

http://getpress.hu/blog/reimage-pc-repair-pro-2020-best-crack-license-key-torrent-windows/ https://connectingner.com/wp-content/uploads/2022/09/yeslout.pdf

https://upiniun.com/wp-content/uploads/2022/09/yesiodt.pd

https://mohacsihasznos.hu/advert/open-illegal-vectorworks-files/

https://savosh.com/wp-content/uploads/2022/09/COMSOL\_Multiphysics\_43b\_REPACK\_Download.pdf
https://protelepilotes.com/wp-content/uploads/2022/09/Official\_Meizu\_M2\_Stock\_Rom.pdf
https://bbv-web1.de/wirfuerboh\_brett/advert/quaid-e-azam-14-points-in-urdu-pdf-118-work/
http://insenergias.org/?p=82533

http://dirkjuan.com/gt-n7100-wifizip-free-download/

 $\frac{http://thebluedispatch.com/raone-full-movie-download-free-utorrent-best/}{http://www.giffa.ru/catalog/prikolnaya-pizhama-dlya-muzhchin/ericsson-minilink-craft-free-download-hot_/}$ 

2/2